Austin Lee

*Y.l~J ~* x (~) ~(J) ~ k?-:- ;; Y\ t-\ lV\) *S (* -;2~ k) QIIJ f.-og ~'fi \-\l~ <sup>J</sup>' (w ..JvtI <sup>~</sup> *CJt:'* k~ ~'fI" (i)S(W-~'\-l~ wo::~ Xl. en) <sup>~</sup> ~'" ~) l S'\f\~or0 ~}) <sup>11</sup>'[S(IJ +Wo-,?'I'l <sup>~</sup> - S(w-ID, -:lit~ 'l1. (w') == t <sup>J</sup>iiLd (\;J -\-~t+ - :rfr K) - <sup>d</sup> (If,) - <sup>~</sup> - <sup>~</sup> *iil~*<sup>J</sup> <sup>1</sup> *~.\_ .. 1(: -~ \_\_ \_ \_ \_ <sup>~</sup> \_\_ \_ <sup>1</sup> ~~ <sup>~</sup>* Q ~ *t- ~ ~ ')* <sup>Y</sup>J (w) ~ **X3. (w) ~** *llJl)* ~~.j.,. 1\ [ \\("') J {'" t'1Jr, - .:J"ff 10- J-\(~ J'{'"- ~ -.;)'t! i)J ,£-" j-r( L~(-~) J(.,-+ <sup>~</sup> -:.l1\ K) - \\ (~) HI"-~ -d"\l 11)] b",.\11' [I \-I- (-%) \ ej *<sup>L</sup>* f\(~) J' (\01 t~ -.Q1r 12)-\~(~) *e-.lL~~)S(W\_~ -~~* ~~[~]~If\-(-~)l *s,~ (~* "t L~(~)) 1.)1 '" [,;J, z, \. 0~*<sup>Q</sup> \'-\ ~,,:r!!q-;::*+.3,<sup>l</sup> OqDd~I . \_~.~ \_\_ .\_. •• \_\_ \_ .••••• \_\_ <sup>M</sup> ------ -,- \_ \_ *1* . --.

 $5.45(C)$  Cont Austin Lee  $x_3 E_1 = sin(\frac{4\pi}{a})$   $\theta = 4\pi(\frac{\pi}{a})$   $\omega_0 = \frac{\pi}{2}$  $X_3(\omega) = \sum_{k=-\infty}^{\infty} i \pi L \delta(\omega + \frac{1}{2} - 2k\pi) - \delta(\omega - \frac{1}{2} - 2k\pi)$  $\frac{1}{2}$  . The contract of the contract of the contract of the contract of the contract of the contract of the contract of the contract of the contract of the contract of the contract of the contract of the contract of t  $\mathcal{Y}_3/\mathcal{D} = \chi_3(\omega) H(\omega)$  $\sum_{k=-\infty}^{\infty}$   $j\pi[H(\omega) \int (\omega^{+}\bar{\mathscr{E}}-2k\pi) - \frac{H(\omega)}{\omega} \int (\omega^{-}\bar{\mathscr{E}}-2k\pi)$  $\sum_{k=-\infty}^{\infty} j \pi \left[ \mu(\mathbb{E}) \right] \left\{ \left( \omega + \frac{\pi}{2} - 2k \pi \right) - \mu(\mathbb{E}) \right\} \left\{ \left( \omega - \mathbb{E} - 2k \pi \right) \right\}$  $E_{2} = 2kT$   $\int |H(E)|e^{-32H(E_2)} \int (w + 15 - 2KT) - |H(E)|e^{-32H(E_2)}$ J 2 H ( 1/2 )  $\sqrt{(w-\frac{1}{2}-2k\pi)}$  $y_{3}[T_{1}]=|H(F_{2})| \sin (F_{2} n+2H(F_{2}))$  $|y_3|$  Ln] = 1. 41421 sin  $(\frac{n}{4}n + 0.732815)$  $y$  [-n] = y, [n] + y2 [n] + y3 [n]  $4$ [n] = |+ |.08214  $sin($   $\frac{1}{4}$  n + .370902|+1.41421  $sin($   $\frac{2}{4}$  n +.732815 **-**

## **MATLAB Verification**

Below is the MATLAB code and output that shows the analytical solution lines up with the simulation of the problem.

is an **= 0:0.5:250;** non-0, this bas false intensival and controlled and controlled in the **0:0.5:250;** non->> x = 1 + sin(pi\*n/4) + sin(pi\*n/2); anoitsupe due seed! to doss no bodiam alamob yonsupert sit! beeu  $>>$  for  $i = 1:15$ ;  $h(i) = 1.9 * (-.9)^{i}(-1);$ 1) Compute the transform of the impulse response. end;  $>> z = conv(x,h);$  $\Rightarrow$  y = 1 + (1.08214 \* sin(pi\*n/4 + .370902)) + (1.41421 \* sin(pi\*n/2 + .732815));  $\gg$  stem(z) Once this method was used I added my three sub-equations back together to get the result. List blod << Current plot held anotherps bas astrogong as liew as assomg aid; to notiginate believe shows as wolled

 $\gg$  stem(y)

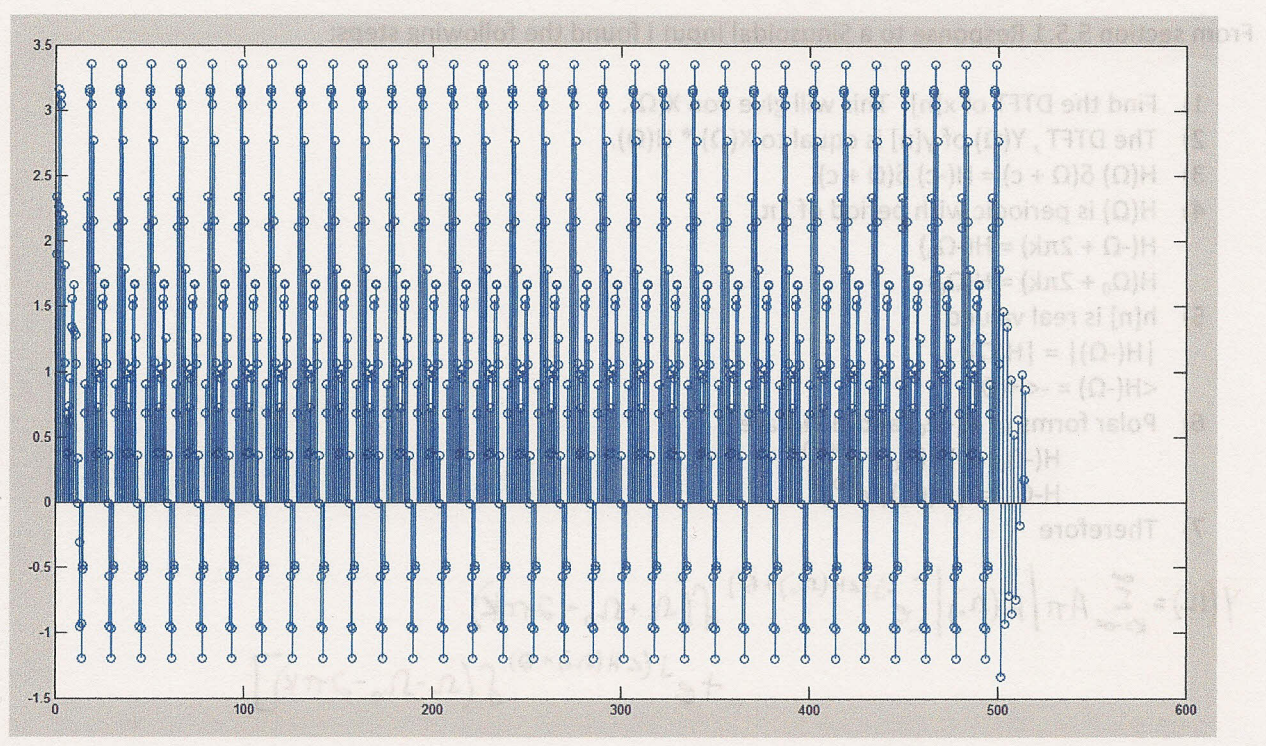

8) Taking the Inverse DTFT

incitulos tabémans sitr staludad

,..------------------

nohaphheV SAITAM Below is the MATIAB code and output that shows the analytical solution lines up with the simulation of

## **Solution Description**

To solve this problem I broke x[n] into three sub-equations,  $x_1[n]$ ,  $x_2[n]$ , and  $x_3[n]$ . Once this was done I used the frequency domain method on each of these sub-equations. The final material and a series of the sub-

- 1) Compute the transform of the impulse response.
- 2) Compute the transform of the input.
- 3) Multiply.
- 4) Compute the inverse transform. This is a substantial of  $((SDE) + A(n \cdot n))$  is a substantial of  $f = y < c$

Once this method was used I added my three sub-equations back together to get the result. Listed below is a more detailed description of this process as well as properties and equations that I used to calculate the analytical solution.

From section 5.5.1 Response to a Sinusoidal Input I found the following steps:

- 1) Find the DTFT of x[n]. This will give you  $X(\Omega)$ .
- 2) The DTFT,  $Y(\Omega)$  of y[n] is equal to  $X(\Omega) * H(\Omega)$ .
- 3)  $H(\Omega) \delta(\Omega + c) = H(-c) \delta(\Omega + c)$ .
- 4)  $H(\Omega)$  is periodic with period of  $2\pi$  $H(-\Omega + 2\pi k) = H(-\Omega_0)$  $H(\Omega_0 + 2\pi k) = H(\Omega_0)$
- 5) h[n] is real valued  $|H(-\Omega)| = |H(\Omega)|$  $\langle H(-\Omega) = -\langle H(\Omega) \rangle$
- 6) Polar forms of H(- $\Omega_0$ ) and H( $\Omega_0$ ) are  $H(-\Omega_0) = |H(\Omega_0)| e^{-j(\Omega_0)}$ H- $\Omega_0$ ) = |H( $\Omega_0$ )| e<sup>j( $\Omega_0$ </sup>)
- 7) Therefore

$$
\gamma(n) = \sum_{k=-\infty}^{\infty} A_n \left| \mu(n) \right| \left[ e^{-j (2H(n-1)+\Theta)} \int_{0}^{1} (1+n_0-2\pi k) \right] + e^{-j (2H(n-1)+\Theta)} \int_{0}^{1} (1-10-2\pi k)
$$

8) Taking the Inverse DTFT

$$
y[n]=A(H(n_{0})|cos(\Omega_{0}n+\Theta+CH(n_{0})) , n=0,\pm 1,\pm 2,...
$$

## Other formulas:

DTFT Pairs

\nI, all n

\n
$$
\sum_{k=-\infty}^{\infty} 2\pi \delta(\omega - 2\pi k)
$$
\n
$$
sin(\omega_0 n) \Leftrightarrow \sum_{k=-\infty}^{\infty} 3\pi \left[ \delta(\omega + \omega_0 - 2\pi k) - \delta(\omega - \omega_0 - 2\pi k) \right]
$$
\nin (1, 0)

\n
$$
sin(\omega_0 n) \Leftrightarrow \sum_{k=-\infty}^{\infty} 3\pi \left[ \delta(\omega + \omega_0 - 2\pi k) - \delta(\omega - \omega_0 - 2\pi k) \right]
$$

 $cos \theta + i sin \theta = e^{i\theta}$